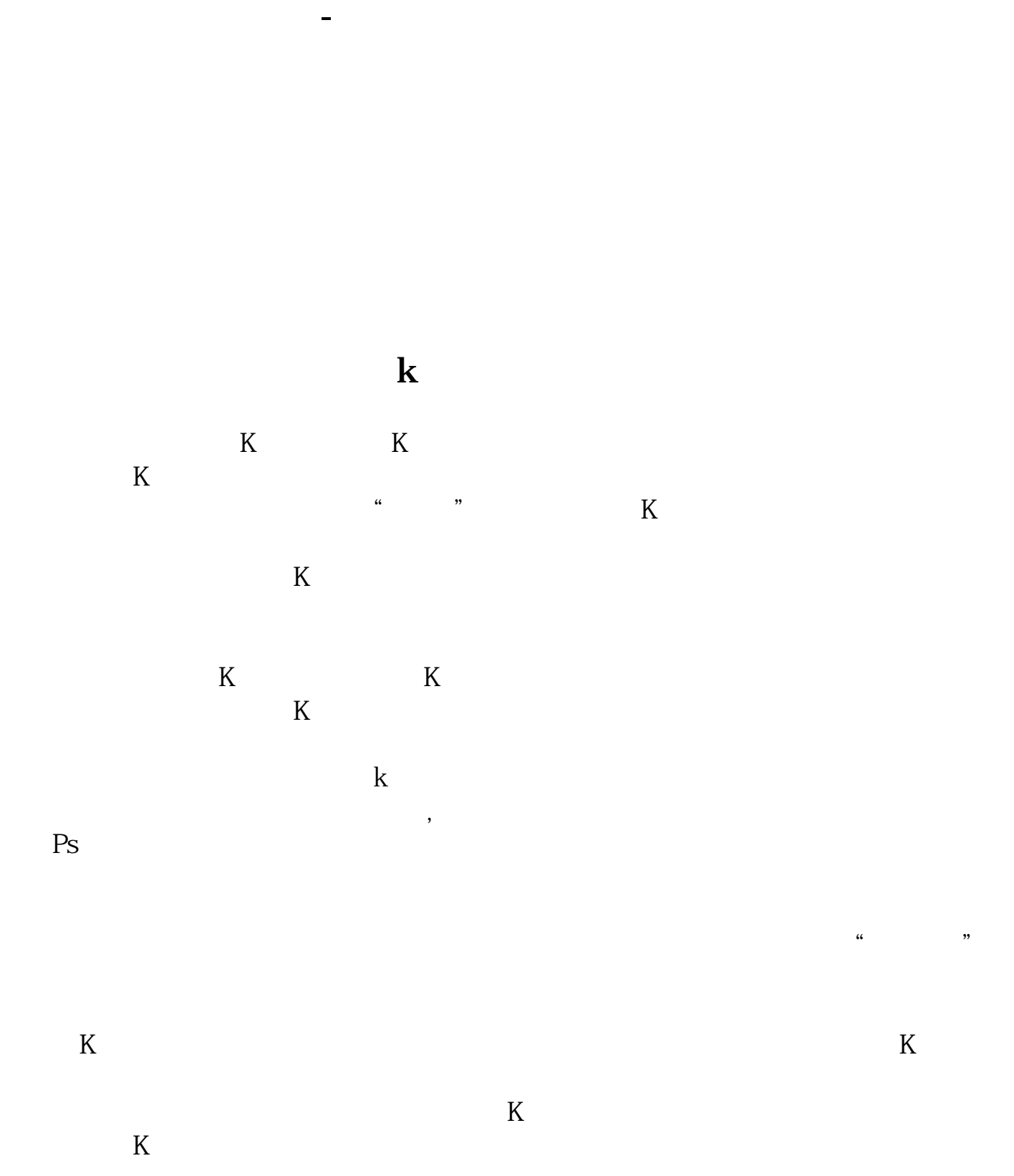

 $K$  $K$  and  $1$ 

 $2<sub>l</sub>$ 

## 2022-09-07

 $\overline{A}$ 

加上一条灰色的小鱼,而右边则是两个字——猫鱼,画面下方还给我们解释了一下

## $200-500$

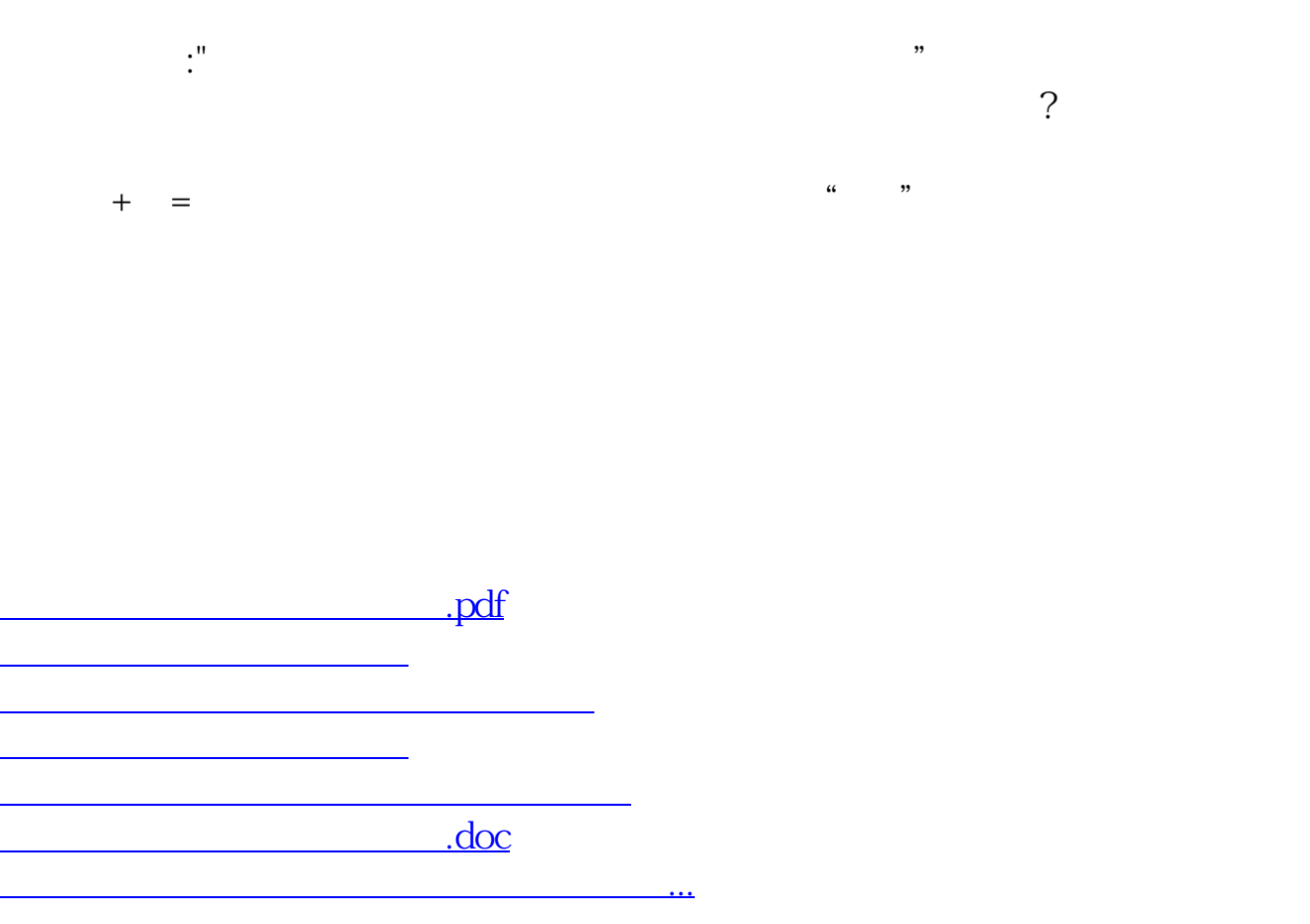

<https://www.gupiaozhishiba.com/chapter/9886097.html>